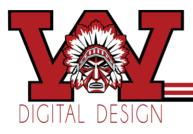

## Name\_

Period \_\_\_\_

# Typography

Define the following: See website for links to find definitions

- 1. Font/typeface
- 2. Glyph
- 3. Serif
- 4. Sans Serif
- 5. Apex
- 6. Crossbar
- 7. Stem
- 8. Counter
- 9. Ascender
- 10. Descender
- 11. Terminal
- 12. Ligature

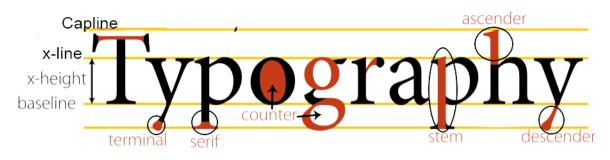

\_\_\_\_/12

#### THE FOUNDATION: POSITIONING AND SPACING

- 13. \_\_\_\_\_ The imaginary line on which most letters and other characters sit.
- 14. \_\_\_\_\_The imaginary line that marks the upper boundary of capital letters and some lowercase letters' ascenders.
- 15. \_\_\_\_\_\_The height of a typeface's lowercase letters, the X-line is the height of this.
- 16. \_\_\_\_\_\_The horizontal spacing between two consecutive characters; adjusting this creates the appearance of uniformity and reduces gaps of white space between certain letter combinations.
- 17. \_\_\_\_\_ The uniform amount of spacing between characters in a complete section of text (sentence, line, paragraph, page, etc.)
- 18. \_\_\_\_\_ The vertical spacing between lines of text (from baseline to baseline).

### Font Measurements and Formats

- 19. Type is measured typically in \_\_\_\_\_\_. How many of these makes approx. 1" of type? \_\_\_\_\_
- 20. When you download a font they will have either TTF or OTF endings. What do these endings stand for?
  OTF\_\_\_\_\_\_ TTF\_\_\_\_\_\_ TTF\_\_\_\_\_\_

#### DESKTOP PUBLISHING TERMS TO KNOW

- 21. <u>Hierarchy-</u> Used to guide the reader's eye to whatever is most important... Example at Bottom of page.
- 22. <u>Widows and Orphans</u> A widow is one word, or part of a word, left on the last line at the end of a paragraph. An orphan is a short line left over from a paragraph from a previous column or page which appears at the top of the following column or page of text
- 23. <u>Font</u> Usage Generally, you can use up to <u>three</u> different fonts which compliment one another in a document. Don't go overboard. Outlandish font usages is a key sign of the work of an amateur. In design, less is always more.
- 24. <u>Headlines</u> Therefore bigger, bolder, and often sans-serif typefaces work well.
- 25. <u>Baseline Shift</u> occurs when two columns of text sit on separate baselines.
- 26. <u>Underlining</u> Do not underline for emphasis or for books and periodicals. Use italics for publications, and bold, italics, CAPITAL LETTERS or larger print to denote emphasis
- 27. <u>Capital Letters</u> Never use all caps for body copy. They are almost impossible to read. Never use script fonts in all caps for display or body text.

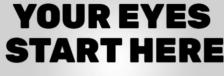

Then they notice this line.

Now your eyes casually move down to the body text, unaware of the